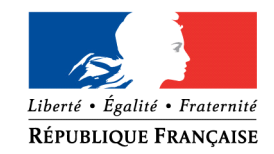

### **PREFET DE LA CHARENTE-MARITIME**

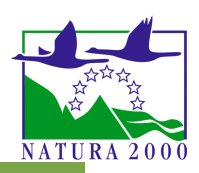

# Régime d'évaluation des incidences **NATURA 2000**

## **Formulaire d'aide à l'évaluation des incidences pour les manifestations sportives terrestres**

*Suite au décret n°2010-365 du 9 avril 2010, certaines catégories de manifestations sportives doivent faire l'objet d'une évaluation de leurs incidences au titre de Natura 2000. Un dossier spécifique est donc à joindre avec la demande d'autorisation ou de déclaration de la manifestation.*

## **VERIFIER SI VOUS ETES SOUMIS A EVALUATION DES INCIDENCES**

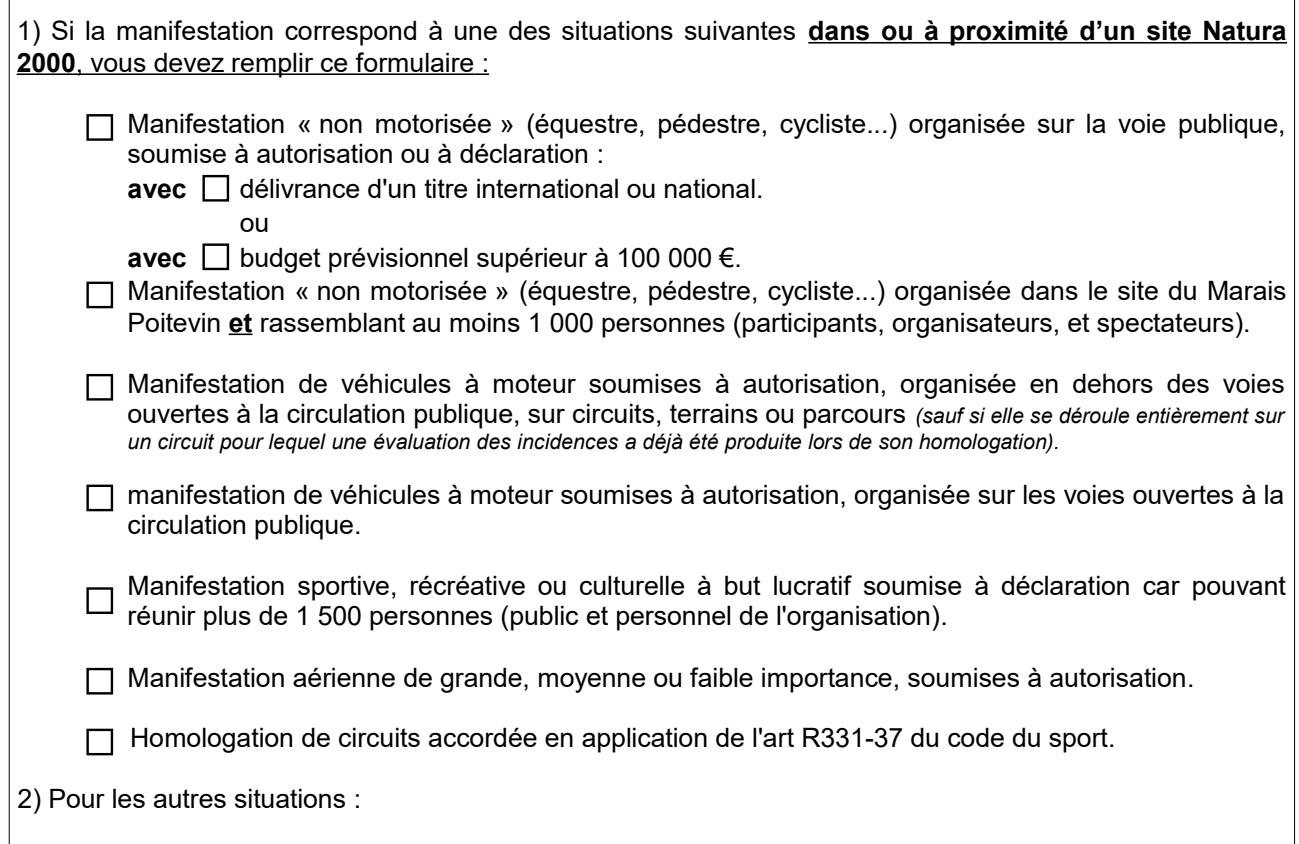

### *Vous n'avez pas à réaliser d'étude d'incidence*

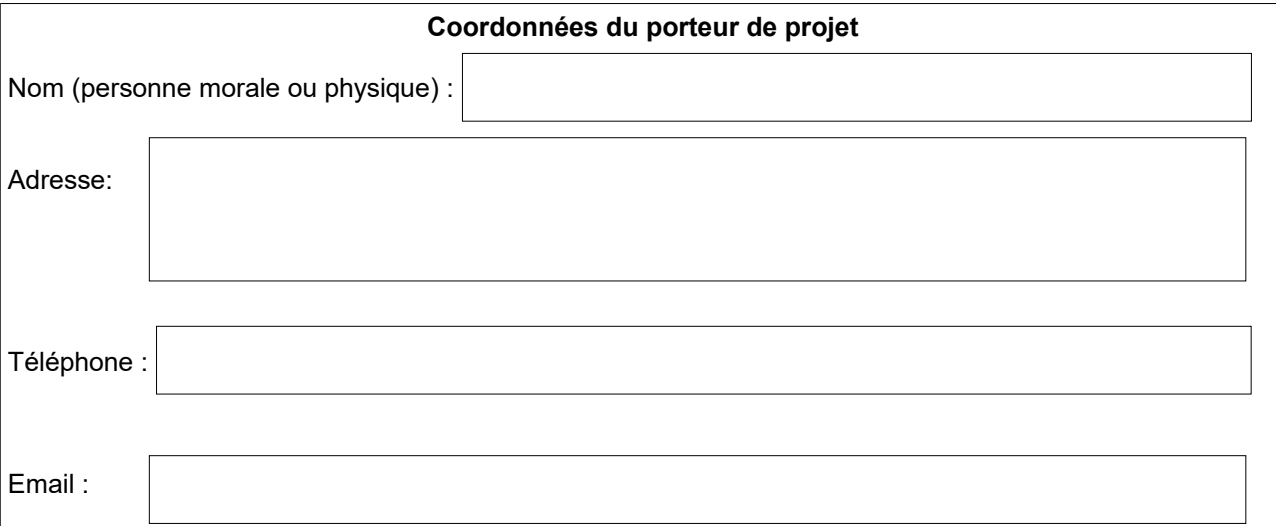

# **1. Présentation du projet : description de la manifestation sportive**

Les informations listées ci-dessous sont déjà renseignées sur le formulaire habituel de déclaration ou d'autorisation, il est cependant nécessaire d'en reporter les principaux éléments pour faciliter l'instruction de votre dossier. L'idéal est de fournir un plan détaillé de l'organisation de la manifestation.

## **1.1. Nature de la manifestation**

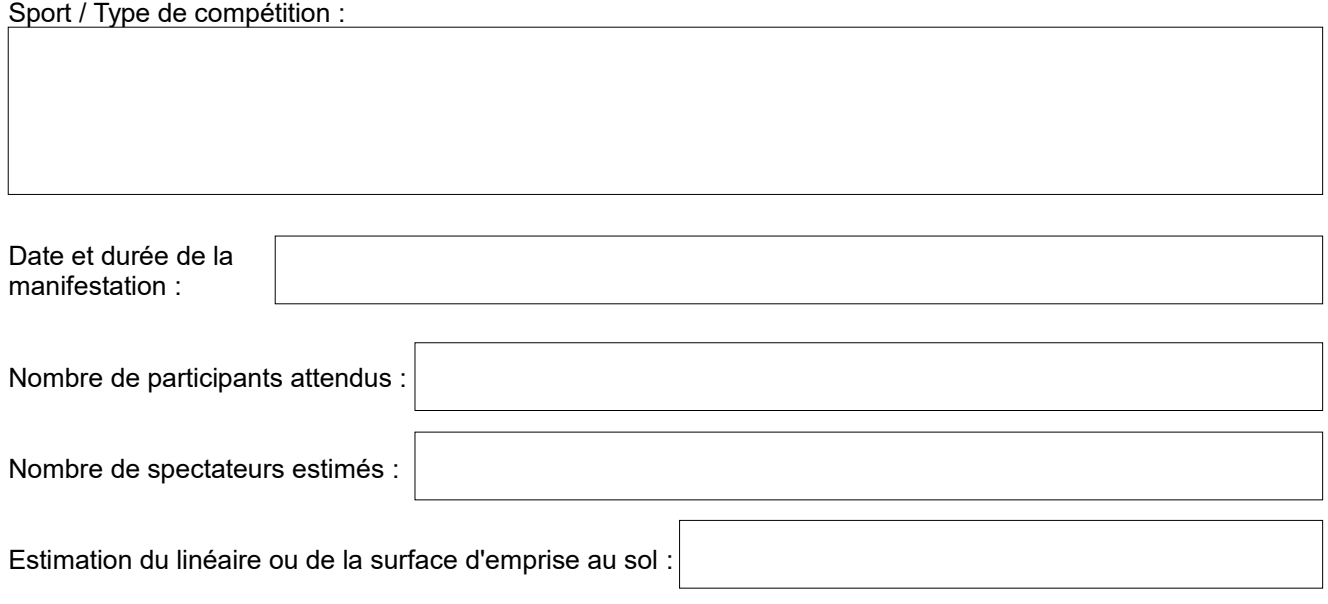

# **1.2. Budget prévisionnel d'organisation**

.

## **1.3 Quels sont les caractéristiques de la manifestation ?**

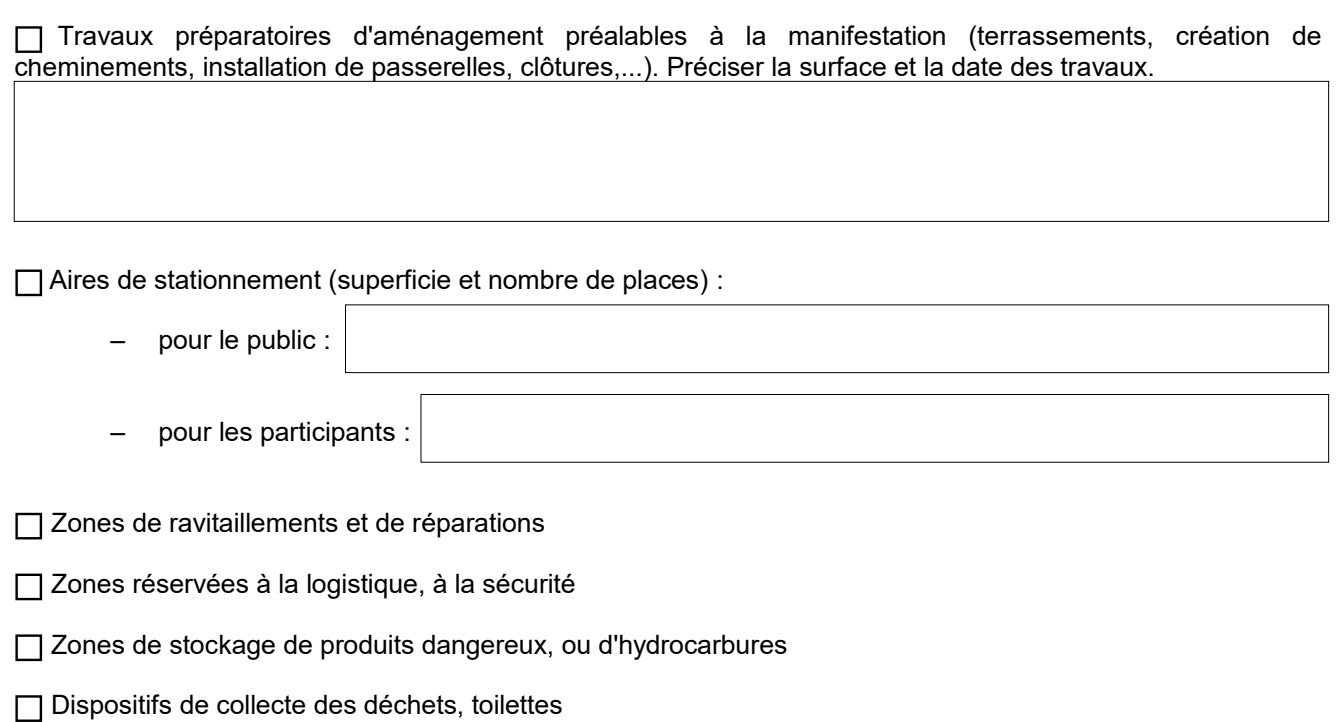

Zones d'interdictions d'accès. Comment sont-elles matérialisées ? :

Diffusion de messages sonores. De quel type (intensités, durées, période et fréquences de diffusion...) ?

Éclairages. De quel type (intensités, durées, horaires, notamment si manifestations nocturnes...) ?:

## **1.4. Identifier les effets potentiels de la manifestation**

**Nature des nuisances potentielles** générées le long du parcours, ou liées aux aménagements et à l'accueil du public...

Destruction ou dégradation d'habitats : par piétinement ou passage des véhicules.

- $\Box$  Pollutions accidentelles.
- Franchissement de cours d'eau ou de fossés.
- Risques d'effarouchement ou de collisions : pour les oiseaux, les mammifères (comme par exemple la Loutre, le Vison et les chauve-souris).

Nuisances sonores : dérangement, effarouchement d'espèces d'oiseaux ou de mammifères.

Nuisances lumineuses : portée et orientation des sources lumineuses en fin de journée ou la nuit (y compris les phares des voitures).

## **1.5. Consignes environnementales données aux participants**

Signalétique, supports de communication prévus, etc :

# **2. Cartographie du projet : localisation de la manifestation et des sites Natura 2000**

## **2.1. Localisation des sites Natura 2000**

Le porteur de projet doit identifier les sites Natura 2000 qui vont être fréquentés. Il est important d'indiquer précisément le lieu de la manifestation avec notamment :

- Toutes les zones nécessaires à l'organisation : parkings, stands, aires de stockages, etc.
- La localisation des points de départ et d'arrivée.
- Les tracés des parcours déclarés.

Il est conseillé de localiser les sites Natura 2000 sur une carte au 25 000ème. Il est possible d'utiliser et d'imprimer les cartes disponibles sur le Géoportail de l'IGN [https://www.geoportail.gouv.fr.](https://www.geoportail.gouv.fr/) Pour les grands parcours, une vue d'ensemble plus large est souhaitable.

#### **Sites Internet permettant de localiser les sites Natura 2000 :**

[http://cartelie.application.developpement-durable.gouv.fr/cartelie/voir.do?](http://cartelie.application.developpement-durable.gouv.fr/cartelie/voir.do?carte=Natura2000&service=DGALN) [carte=Natura2000&service=DGALN](http://cartelie.application.developpement-durable.gouv.fr/cartelie/voir.do?carte=Natura2000&service=DGALN)

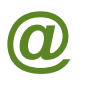

<https://www.geoportail.gouv.fr/>

[http://natura2000.fr](http://natura2000.fr/)

<https://inpn.mnhn.fr/zone/sinp/espaces/viewer/>

## **2.2 Incidences potentielles sur les habitats et les espèces**

Toutes les informations nécessaires figurent dans les Documents d'Objectifs (DOCOB), notamment la cartographie des habitats d'intérêt communautaire. Ceux-ci sont consultables sur le site internet : [http://www.nouvelle-aquitaine.developpement-durable.gouv.fr/docob-charente-charente-maritime-deux-sevres](http://www.nouvelle-aquitaine.developpement-durable.gouv.fr/docob-charente-charente-maritime-deux-sevres-a1544.html)[a1544.html](http://www.nouvelle-aquitaine.developpement-durable.gouv.fr/docob-charente-charente-maritime-deux-sevres-a1544.html)

Vous pouvez aussi vous rapprocher des animateurs des sites Natura 2000 dont les coordonnées sont sur le site internet de la préfecture à l'adresse :

[http://www.charente-maritime.gouv.fr/Politiques-publiques/Environnement-risques-naturels-et](http://www.charente-maritime.gouv.fr/Politiques-publiques/Environnement-risques-naturels-et-technologiques/Espaces-naturels-et-biodiversite/Natura-2000-sur-terre-et-sur-mer/L-evaluation-des-incidences-Natura-2000)[technologiques/Espaces-naturels-et-biodiversite/Natura-2000-sur-terre-et-sur-mer/L-evaluation-des](http://www.charente-maritime.gouv.fr/Politiques-publiques/Environnement-risques-naturels-et-technologiques/Espaces-naturels-et-biodiversite/Natura-2000-sur-terre-et-sur-mer/L-evaluation-des-incidences-Natura-2000)[incidences-Natura-2000](http://www.charente-maritime.gouv.fr/Politiques-publiques/Environnement-risques-naturels-et-technologiques/Espaces-naturels-et-biodiversite/Natura-2000-sur-terre-et-sur-mer/L-evaluation-des-incidences-Natura-2000)

Il est nécessaire de décrire les incidences potentielles sur chaque type de milieu en distinguant :

- **si le milieu est utilisé,** c'est-à-dire si la manifestation entraîne une emprise par des aménagements,
	- ou si elle **est pratiquée en dehors de chemins existant.**
- **si milieu est simplement traversé** en restant sur les chemins existants.

Avez-vous pris contact avec l'animateur du ou des sites Natura 2000 ? Oui

**Il est nécessaire de décrire les incidences potentielles sur chaque type de milieu.**

**Nom du site Natura 2000 :**

**Incidences sur le site Natura 2000** (Préciser les habitats ou les espèces pouvant subir une dégradation)

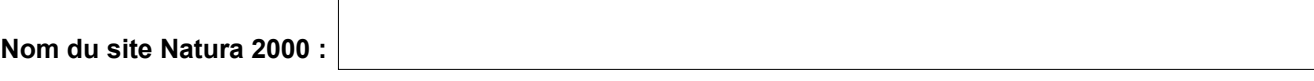

**Incidences sur le site Natura 2000** (Préciser les habitats ou les espèces pouvant subir une dégradation)

# **3. Mesures prises pour atténuer ou supprimer les incidences identifiées (dégradations, perturbations…)**

# **CONCLUSION GÉNÉRALE**

**Il est de la responsabilité du porteur de projet de conclure sur l'absence ou non d'incidences significatives de son projet.**

**L'analyse démontre l'absence d'incidences significatives sur l'état de conservation du ou des sites Natura 2000.**

 **L'analyse démontre des incidences significatives potentielles sur l'état de conservation du ou des sites Natura 2000.**

*Vous devez alors fournir une étude plus approfondie, en exposant les mesures de suppression et de réduction des effets significatifs de la manifestation.*

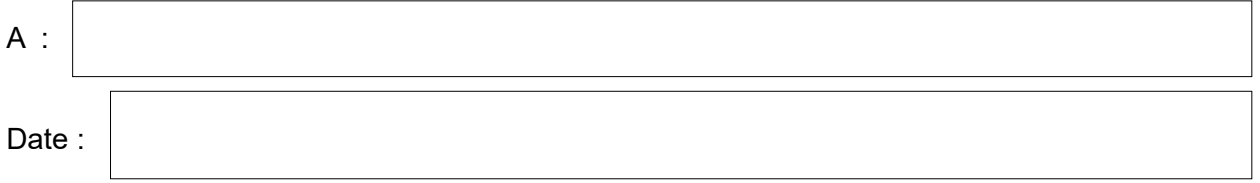

Signature :

## **DEFINITIONS :**

• *Natura 2000: réseau européen de sites naturels terrestres et marins identifiés pour la rareté ou la fragilité des espèces et de leurs habitats. Le réseau comporte les Zones de Protection Spéciales (ZPS) désignées au titre de la Directive « Oiseaux » 79/409/CE du 2 avril 1979, et les Zones Spéciales de Conservation (ZSC), désignées au titre de la Directive « Habitats, faune, flore » 92/43/CEE du 21 mai 1992.* 

• *Le Document d'Objectifs (DOCOB) définit pour chaque site Natura 2000, un état des lieux, des objectifs de gestion et les modalités de leur mise en oeuvre. Il est établi par un opérateur en concertation avec les acteurs locaux réunis au sein d'un comité de pilotage (COPIL). Il est validé par le préfet. La plupart des DOCOB du département sont en ligne et disponible par le lien suivant :*

*[http://www.nouvelle-aquitaine.developpement-durable.gouv.fr/docob-charente-charente-maritime-deux-sevres](http://www.nouvelle-aquitaine.developpement-durable.gouv.fr/docob-charente-charente-maritime-deux-sevres-a1544.html)[a1544.html](http://www.nouvelle-aquitaine.developpement-durable.gouv.fr/docob-charente-charente-maritime-deux-sevres-a1544.html)*

#### • *Espèce d'intérêt communautaire (Définition juridique) :*

*Espèce en danger, ou vulnérable, ou rare, ou endémique (c'est-à-dire propre à un territoire bien délimité ou à un habitat spécifique) énumérée :* 

- *soit à l'annexe II de la directive « Habitats, faune, flore », et pour lesquelles doivent être désignées des Zones Spéciales de Conservation,*
- *soit aux annexes IV ou V de la Directive « Habitats, faune, flore », et pour lesquelles des mesures de protection doivent être mises en place sur l'ensemble du territoire.*

#### • *Habitat naturel d'intérêt communautaire :*

*Un habitat d'intérêt communautaire est un habitat naturel, terrestre ou aquatique, en danger, ou ayant une aire de répartition réduite, ou constituant un exemple remarquable de caractéristiques propres à une ou plusieurs des neuf régions bio géographiques, et pour lequel doit être désignée une Zone Spéciale de Conservation.*

#### • *Espèce ou habitat d'intérêt communautaire prioritaire :*

*Habitat ou espèce en danger de disparition sur le territoire européen des Etats membres. L'Union européenne porte une responsabilité particulière à leur conservation, compte tenu de la part de leur aire de répartition comprise en Europe (signalé par un \* dans les annexes I et II de la Directive « Habitats, faune, flore »).*

#### • *Etat de conservation :*

*Maintenir ou restaurer un état de conservation favorable pour les espèces et les habitats d'intérêt communautaire est l'objectif de la directive « Habitats, faune, flore ». L'état de conservation est défini en fonction de l'aire de répartition, de la surface occupée, des effectifs des espèces et du bon fonctionnement des habitats. L'état de conservation peut être favorable, pauvre ou mauvais.*

#### **Où trouver l'information sur Natura 2000 ?**

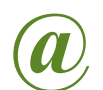

*- Sur le site internet Portail Natura 2000 : http://natura2000.fr*

*- Sur le site internet de la DREAL Nouvelle Aquitaine :*

*[http://www.nouvelle-aquitaine.developpement-durable.gouv.fr/docob-charente-charente-maritime-deux](http://www.nouvelle-aquitaine.developpement-durable.gouv.fr/docob-charente-charente-maritime-deux-sevres-a1544.html)[sevres-a1544.html](http://www.nouvelle-aquitaine.developpement-durable.gouv.fr/docob-charente-charente-maritime-deux-sevres-a1544.html)*

- *- Sur le site présentant L'inventaire National du patrimoine naturel : http://inpn.mnhn.fr/isb/index.jsp*
- *-Sur le site Internet de Géoportail : http://www.geoportail.fr*
- *- Sur le site Internet d'Information Publique Environnementale : [http://www.toutsurlenvironnement.fr](http://www.toutsurlenvironnement.fr/)*